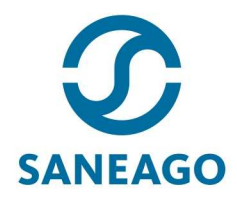

#### ORIENTAÇÃO PARA AS CÓPIAS DE DOCUMENTOS

As cópias dos documentos a serem entregues conforme solicitado no edital devem seguir as especificações abaixo:

Instruções Gerais

- Usar folha A4;
- Usar face única, ou seja, fazer a cópia em SOMENTE UM lado da folha;
- Cada cópia DEVE apresentar somente um documento por folha.
- Quando o documento for pequeno o suficiente deve-se fazer a cópia com frente e verso na mesma face da folha (vide modelos listados abaixo);
- Quando o documento contar com frente e verso, mas não couber na mesma face da folha, o mesmo deve ser entregue em duas folhas separadas;
- As cópias DEVEM ser legíveis e apresentar boa definição;
- Preferencialmente concentrar as imagens no meio da folha;
- Título Eleitor: Deve vir com a frente e verso; e comprovante de votação na mesma folha;
- Carteira de trabalho: Cópia apenas da folha que contém o número e a série.
- Reservista: Não esquecer o lado que contem a digital (para candidatos do sexo masculino);
- Cartão de vacinação(capa com identificação da criança e cópia onde constam as vacinas aplicadas);
- MODELOS PARA FOTOCÓPIAS DOS DOCUMENTOS A SEREM APRESENTADOS PARA INVESTIDURA NOS CARGOS.
- Abaixo seguem modelos para as cópias de alguns dos documentos solicitados. Os modelos também servem de base para as cópias dos demais documentos.

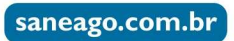

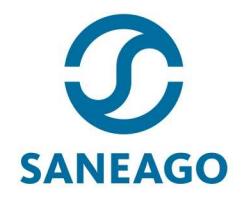

Carteira de Trabalho e Previdência Social (apenas da folha que contém o número e a série) – OBS. podem existir modelos de documentos diferentes –

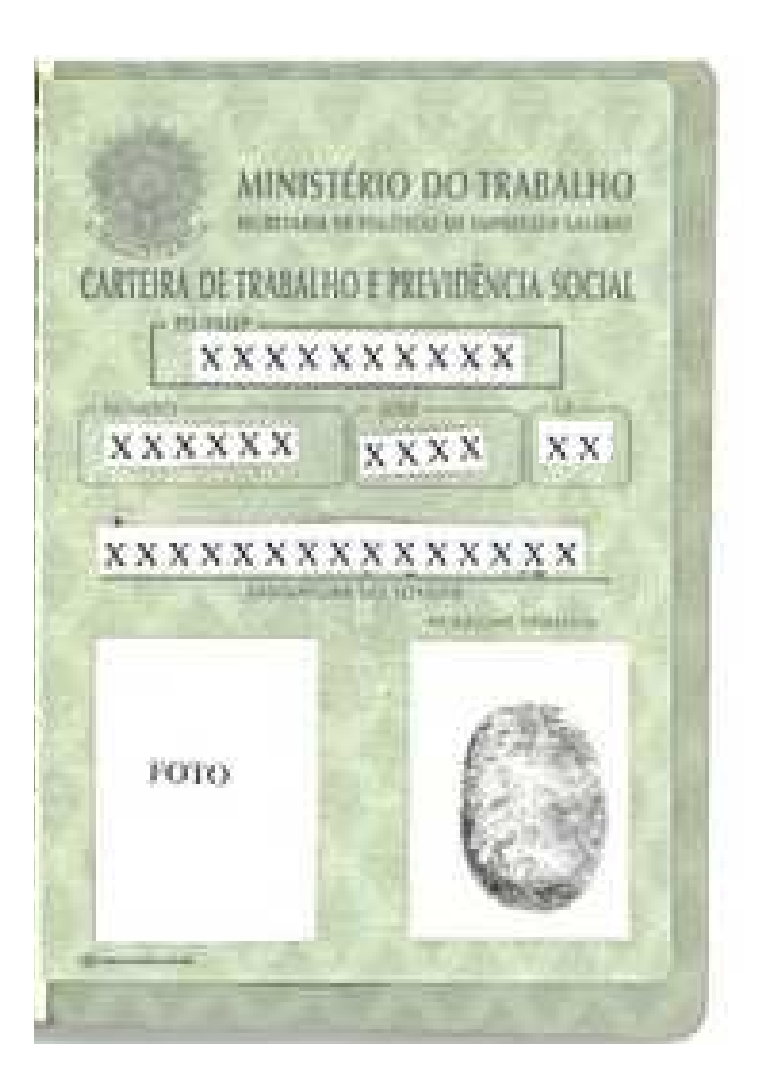

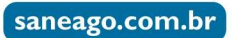

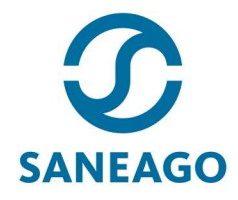

### Título de Eleitor e comprovante de votação – OBS. podem existir modelos de documentos diferentes –

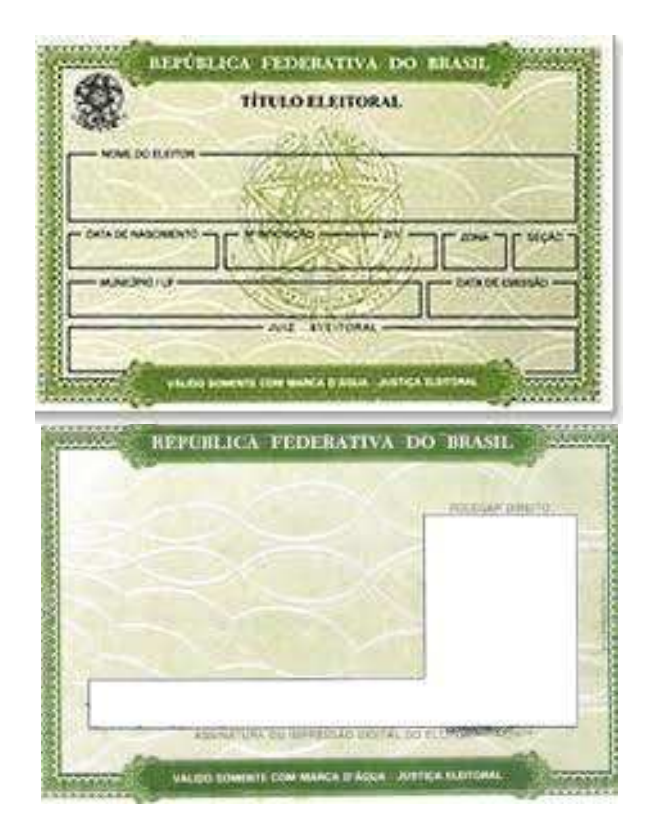

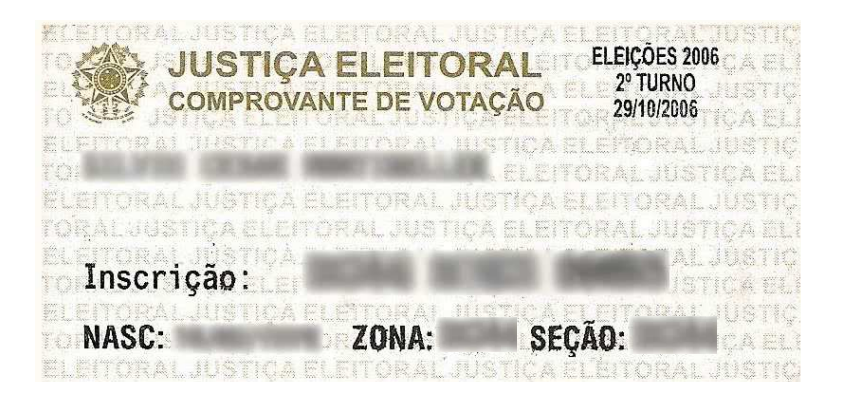

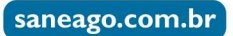

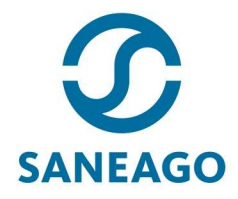

### Certificado de Reservista (para os candidatos de sexo masculino) – OBS. podem existir modelos de documentos diferentes –

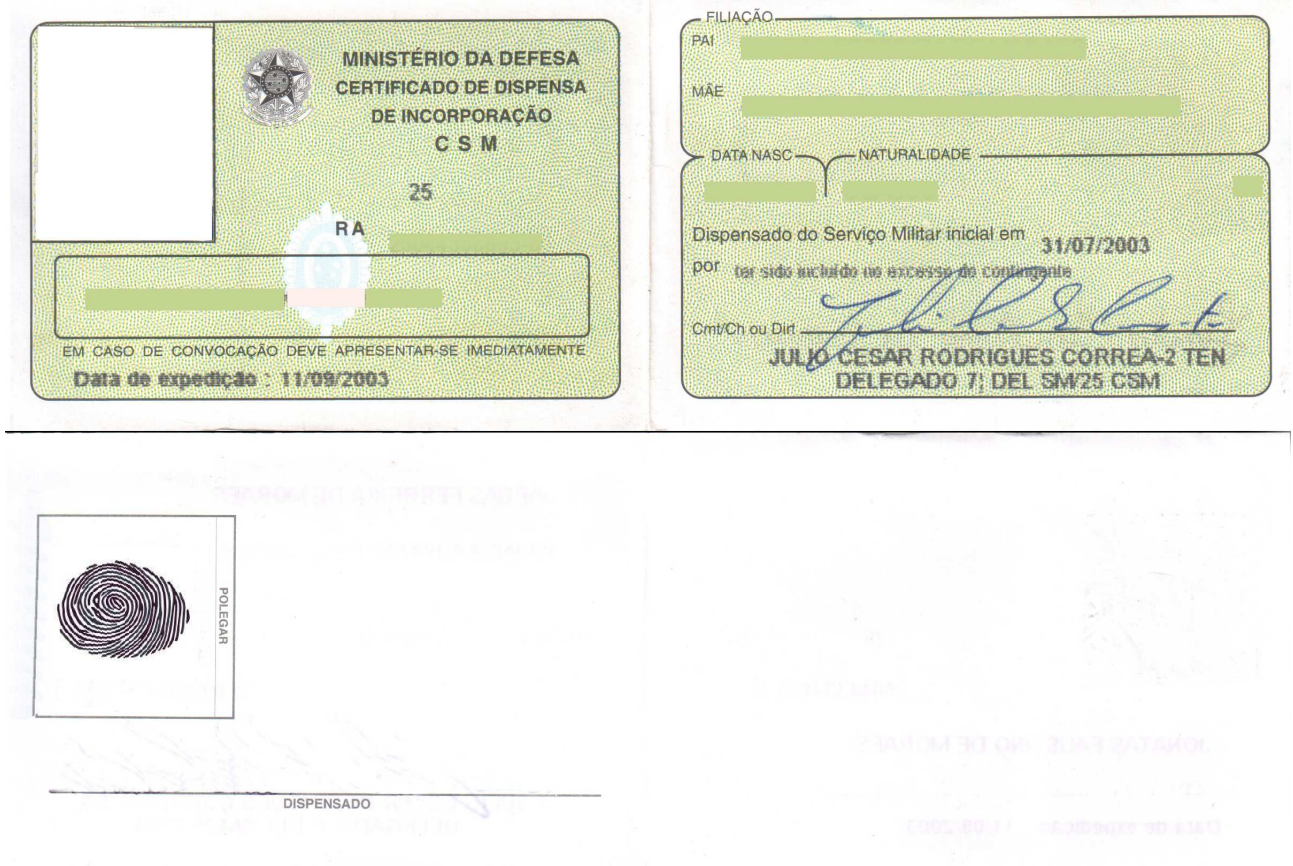

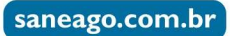

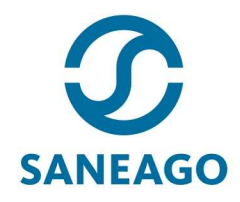

## Carteira de Identidade – OBS. podem existir modelos de documentos diferentes –

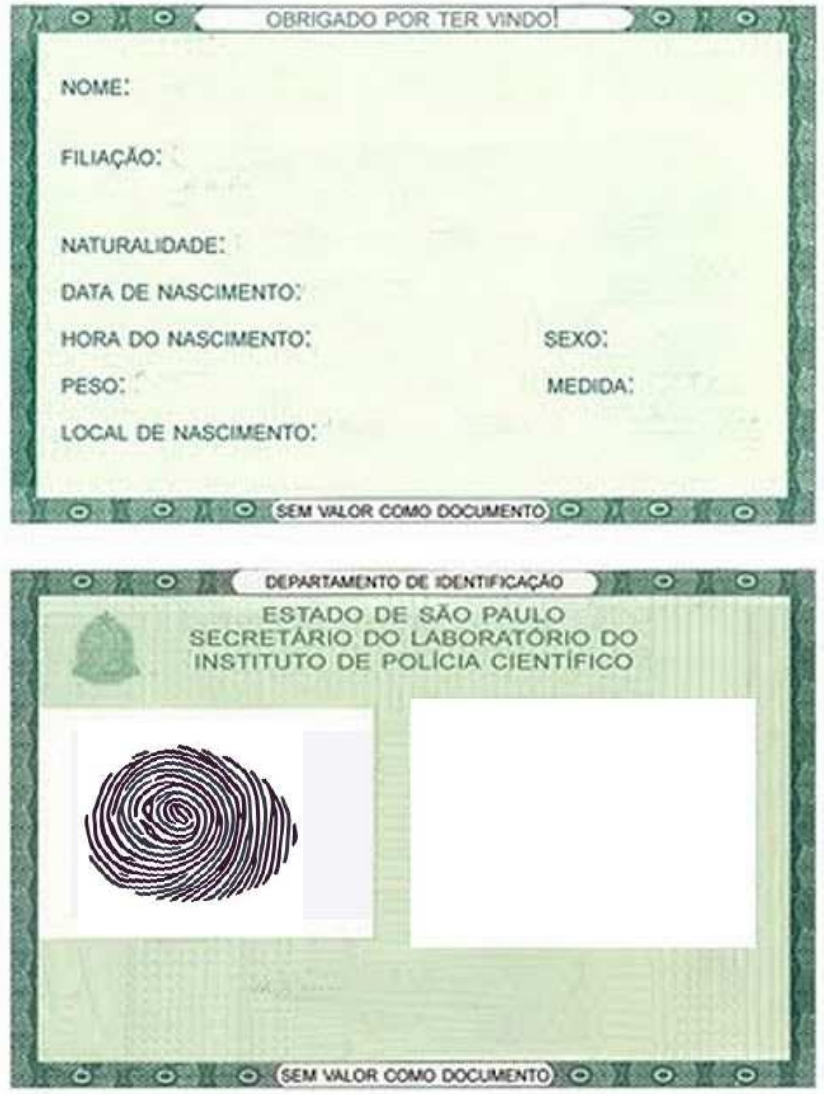

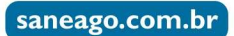

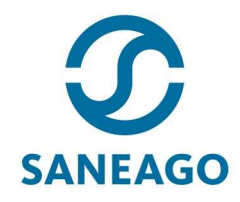

# CPF

– OBS. podem existir modelos de documentos diferentes –

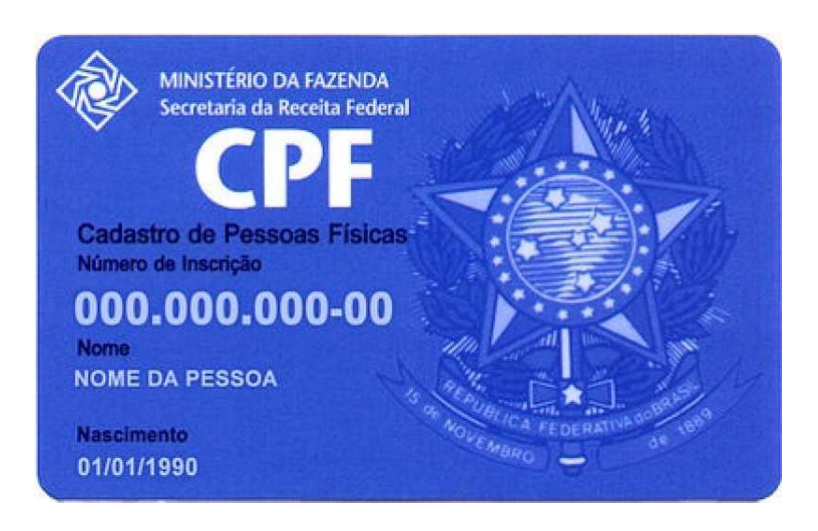

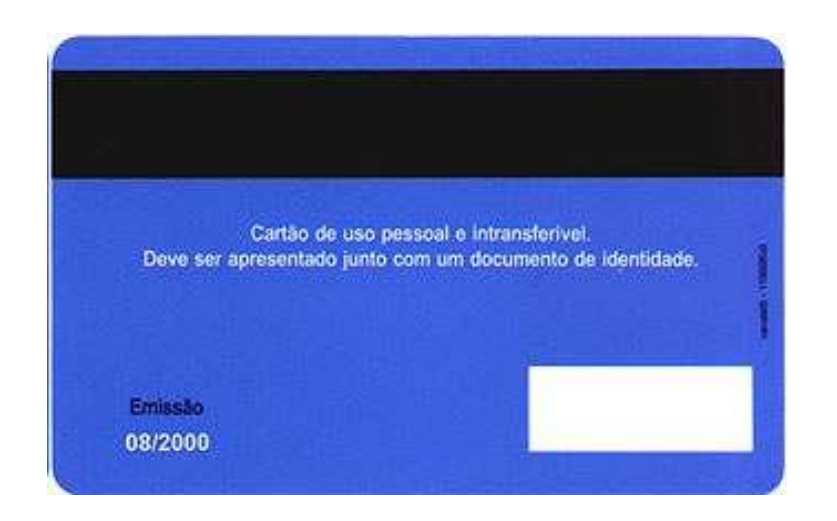

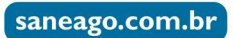

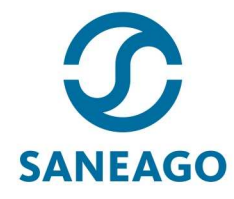

Certidão de casamento, se for casado(a) – OBS. podem existir modelos de documentos diferentes –

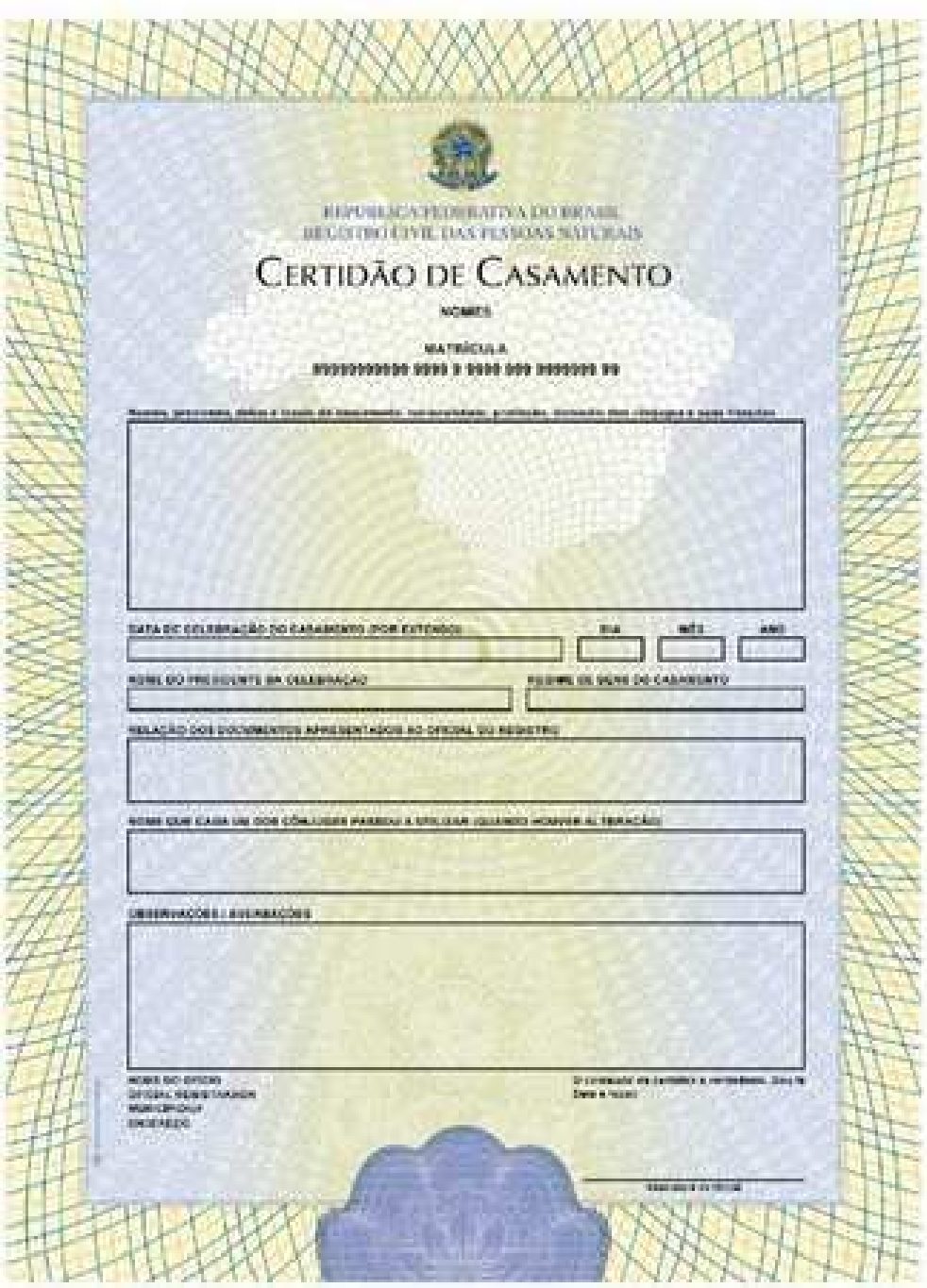

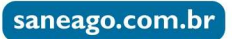

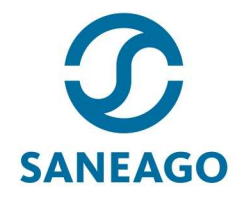

Comprovante de endereço Referente ao imóvel onde reside atualmente, de preferência conta de água – e com CEP e obrigatoriamente – de Água; Luz ou Telefone – OBS. podem existir modelos de documentos diferentes –

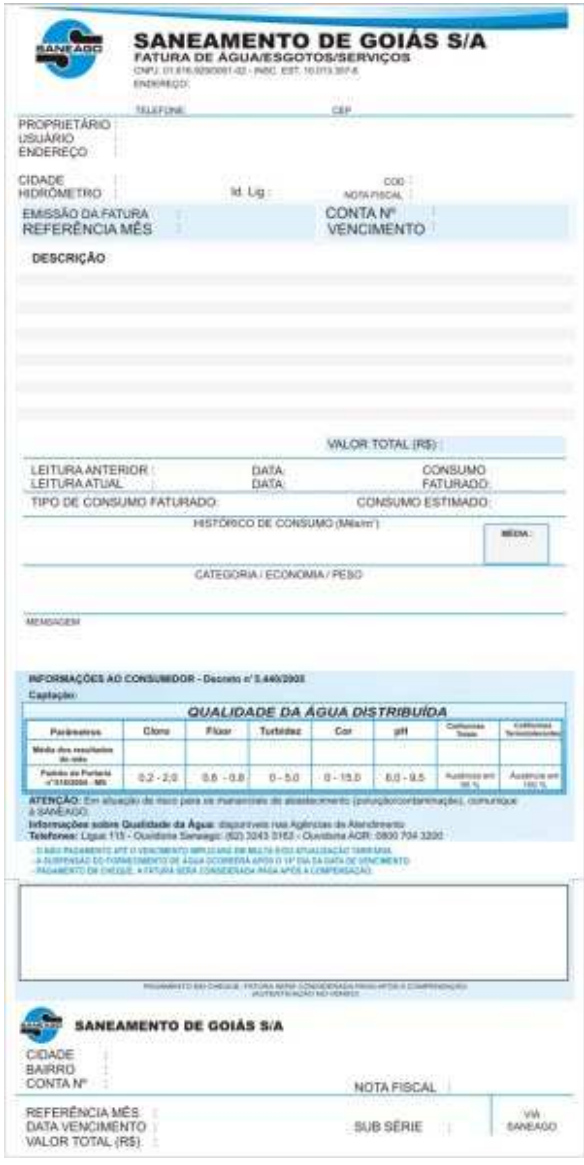

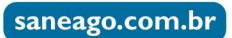

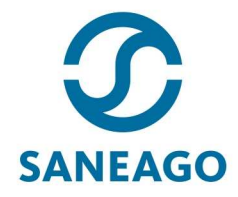

#### Os candidatos devem realizar a Consulta de Qualificação Cadastral no link abaixo: http://consultacadastral.inss.gov.br/Esocial/pages/index.xhtml

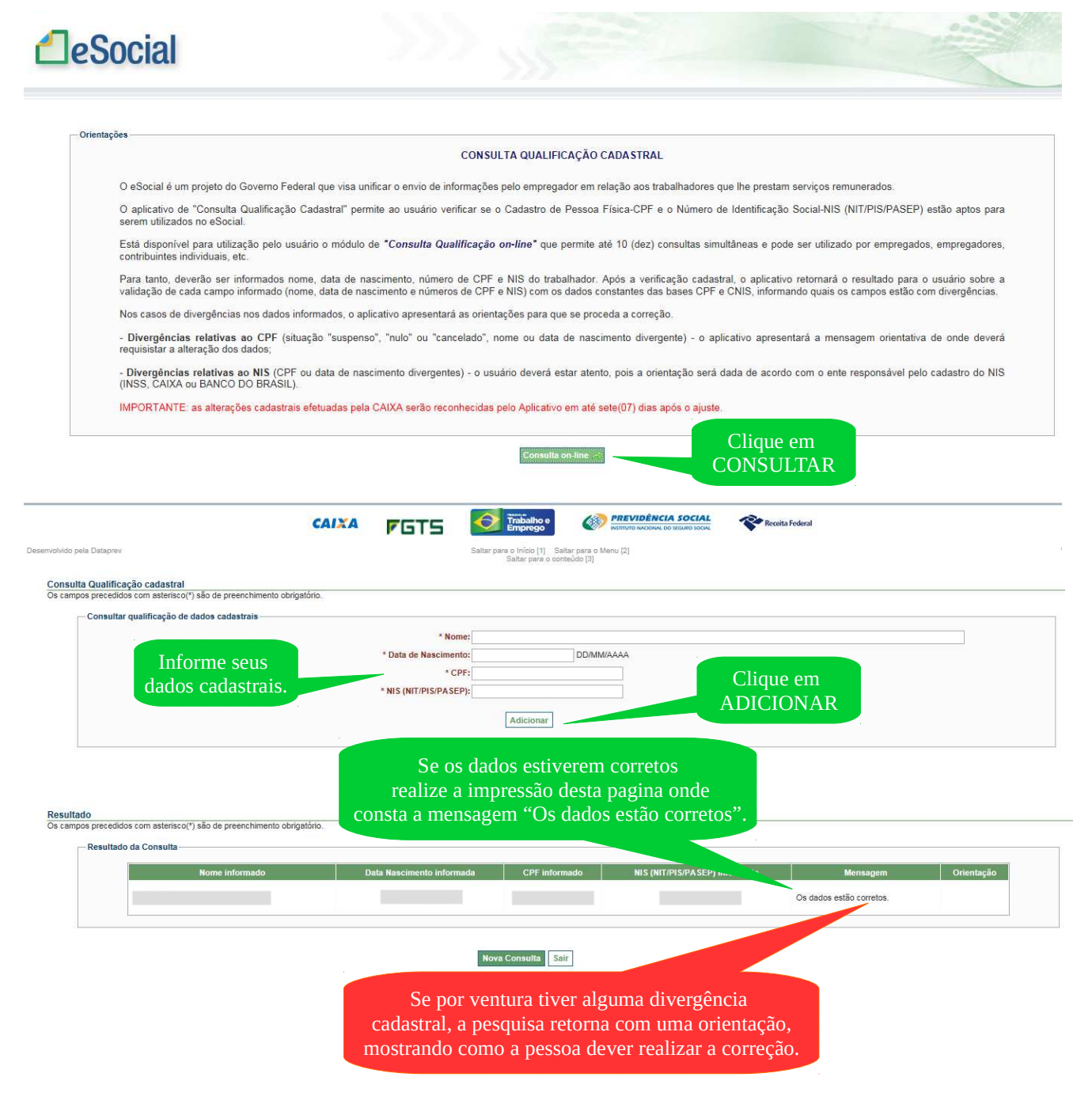

Obs: Caso tenha alguma divergência cadastral, verifique a orientação da pesquisa e resolva o mais breve possível. Após ter solucionado as divergências cadastrais, retome a pesquisa e realize a impressão da página com a informação que "Os dados estão corretos".

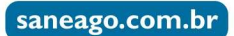